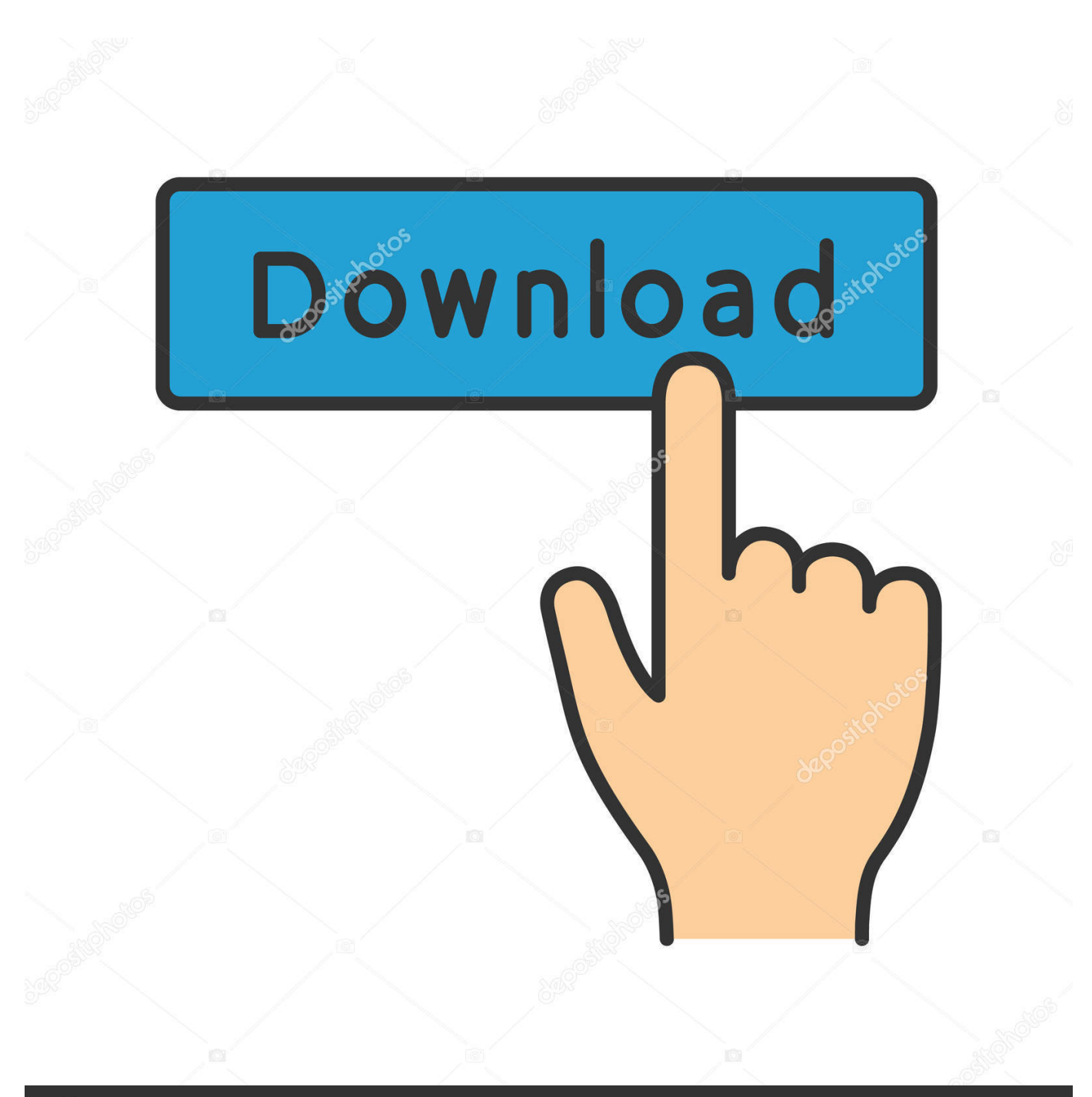

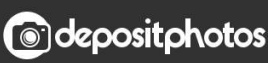

Image ID: 211427236 www.depositphotos.com

[No Problem Movie Download Utorrent Kickass](http://fancli.com/1898bf)

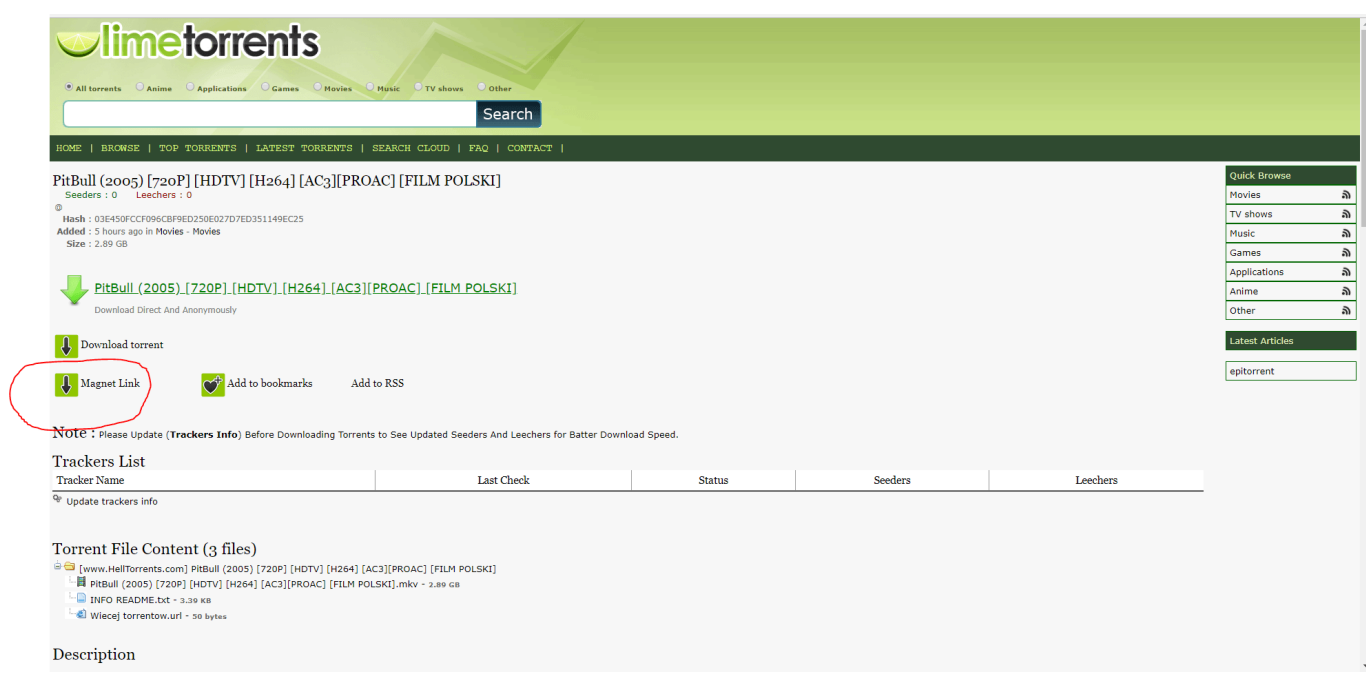

[No Problem Movie Download Utorrent Kickass](http://fancli.com/1898bf)

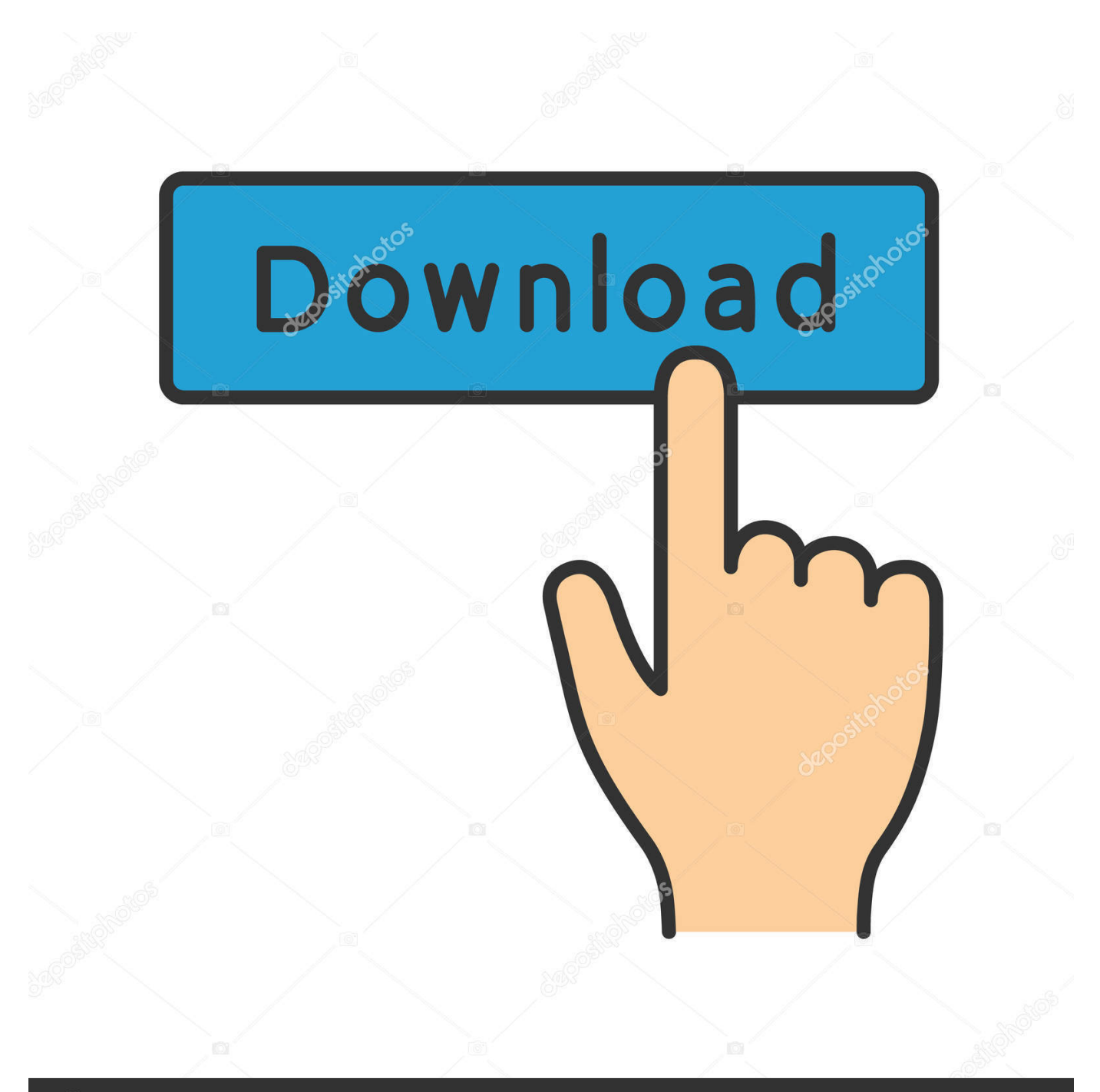

## **@depositphotos**

Image ID: 211427236 www.depositphotos.com

Using a torrent client and downloading torrents in itself isn't illegal, as you could ... The same goes for a movie, a game, or anything else you may want (unless the ... Rest assured that torrenting does not equate to piracy. ..... Some people here say 'hey i've been doing this for years and no problem', but they .... Well that I am because I can't get the torrent to seed or I get files are missing or cannot find file. ... moving my torrents to an easier to manage file (movies, music, etc.). ... and one that is seeding with no problem since yesterday.. Not able to download movies in utorrent and bit torrent app. When downloading movies from terraium it works great but if I download same .... Always wanted to download torrents with magnet links on Mac? ... These days it is not easy to find the best torrent leeching site. ... to download torrents with magnet links on mac with no issues and in a relatively fast time; as an example, a heavy torrent of ... Download HD Movies Torrents on Mac with Ease.. It's not always immediately apparent which content is legal to torrent .... avoid downloading movies that were released on DVD and Blu-Ray in .... Torrenting is a massively popular method to download the latest movies, ... to all of your questions and discuss the issues associated with torrenting. ... Torrent software allows you to download small pieces of a file from every ... If the comments are positive, it's safe to say that the torrent doesn't contain any malicious files.. Unfortunately for India, we were very used to download movies and series from. ... Technically, you are not a criminal if you're only accessing/viewing torrent sites. ..... download videos from torrent sites you will face trouble such as jail time and .... If you are downloading a very large torrent using uTorrent, you might ... is stop the current download so that the files are not being accessed or .... I recently downloaded a movie from utorrent but is has no sound? ... I read in another post to download k-lite as it was a codec problem but if I .... Do i have to stay connected to a VPN while a torrent is downloading? ... This is because of the impending problem of IPv4 addresses. running ... Also you should not use your ISP's DNS which stops them logging you. .... If you download a movie using a VPN through Android phone while using cellular data.. You can use it download just about any torrent file, no matter in which format it comes. And of course, you can also download movies using uTorrent. .... a movie torrent. In case of any issues, please let us know in the comments section below.. I hope that you found our list of the best websites for legal torrent downloading helpful. So, go ... But, on most popular torrent websites, there's no particular way to ... You can use these services to torrent safely and legally to stay out of trouble. ... Why visit Public Domain Torrents — For classic movies torrents .... Check out the top 10 Most Popular Torrent Sites. ... interface that won't give you any trouble even if you're a beginner. ... Huge variety of new and old torrents; Top 10 lists for movies, shows, music, and many other categories.. Download, install, load a torrent file and it'll start downloading, provided any needed ... downloading game, movie or file from a torrent is not really a big problem.. Yesterday I downloaded a movie from uTorrent. My confusion is that downloaded movie has no audio. Is there is any solution for this problem?. Also how to set up reverse proxy and auto start uTorrent server on Ubuntu. ... Go to uTorrent Linux download page to download the uTorrent server .... run as the utorrent user and group, which have no root privileges. ... as your torrent download directory because the utorrent user has write permission.. I managed to "fix it" though, by downloading another torrent (that had ... the same problem occours - nothing downloads no matter what I do, .... The torrent never appeared in my list and I deleted utorrent and ... still not working... downloading other torrents without any problems, I noticed .... I do a lot of magnet links, but suddenly it wont download torrents. A family member ... No message, the screen just flashes and no download.. Have you ever come across a .torrent file and noticed that Chrome can't open magnet links? ... file with uTorrent, plus guidance on how to fix this problem for future ... 6 steps, not bad if you just wanted to download a file or two. 490e5e6543